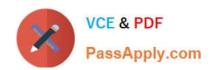

# A00-260<sup>Q&As</sup>

SAS Data Integration Development

# Pass SASInstitute A00-260 Exam with 100% Guarantee

Free Download Real Questions & Answers PDF and VCE file from:

https://www.passapply.com/a00-260.html

100% Passing Guarantee 100% Money Back Assurance

Following Questions and Answers are all new published by SASInstitute
Official Exam Center

- Instant Download After Purchase
- 100% Money Back Guarantee
- 365 Days Free Update
- 800,000+ Satisfied Customers

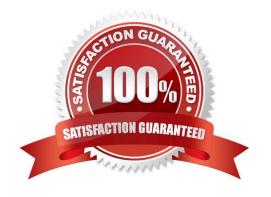

## https://www.passapply.com/a00-260.html

#### **QUESTION 1**

In SAS Data Integration Studio, an index can be specified/defined in which location?

- A. the Indexes tab in the properties of a Table Loader transformation
- B. the Indexes tab in the properties of a table metadata object
- C. the Indexes tab in the properties for any transformation
- D. the Indexes tab in the properties of a job metadata object

Correct Answer: B

#### **QUESTION 2**

Which batch server is queried to retrieve the command needed to run traditional .SAS programs having DATA and PROC steps?

- A. SAS Java Batch Server
- B. SAS DATA Step Batch Server
- C. SAS Generic Batch Server
- D. SAS PROC Step Batch Server

Correct Answer: B

#### **QUESTION 3**

Which of the following is NOT defined as part of the New Library Wizard?

- A. the type of library
- B. the metadata name for the library
- C. the location of the library
- D. the metadata for the library tables

Correct Answer: D

#### **QUESTION 4**

The profile reports generated in dfPower Profile jobs are viewed:

A. in dfPower Profile (Viewer)

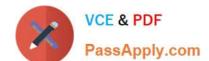

## https://www.passapply.com/a00-260.html

2024 Latest passapply A00-260 PDF and VCE dumps Download

B. in the Reports tab of dfPower Profile (Configurator)

C. in any HTML viewer

D. in any text viewer

Correct Answer: A

#### **QUESTION 5**

In SAS Data Integration Studio, where must the columns included in a business key exist?

A. in the source and standardization tables

B. in the source and dimension tables

C. in the target and fact tables

D. in the source, dimension and standardization tables

Correct Answer: B

A00-260 VCE Dumps

A00-260 Practice Test

A00-260 Braindumps